#### BABV

## PERANCANGAN

## 5.1 Metode CBR *(California bearing ratio)*

- a) Direncanakan pesawat DC-9-32 sebagai pesawat rencana dengan spesifikasi sebagai berikut : *J.* Tipe konfigurasi roda  $=$  *dual wheel 2. Maximum Take* - *Vjf Weight* (MTOW) = 109.000 Ibs 3. Beban satu roda utama  $(Pk)$  = 25.887,5 lbs 4. Tekanan roda  $(pk)$  = 152 psi 5. Luas bidang kontak  $(A) = \frac{P}{I}$   $\qquad \qquad$   $= 170.3 \text{ in}^2$ *pk*  6. Jari - jari bidang kontak ( r ) =  $\sqrt{\frac{A}{\pi}}$  = 7,36 in 7. Jarak antara poros roda utama  $=25$  in
- b) Mcncntukan ESWL maksimum
	- 1. Kedalaman (Z) akibat beban roda diasumsikan berdasarkan CBR tanah dasar dan beban satu roda dengan menggunakan gambar 3.3. Untuk menyesuaikan pada pembacaan kurva pada gambar 3.4, kedalaman yang diasumsikan dan jarak antar sumbu roda

dinyatakan dalam radius bidang kontak roda (r). Dari gambar 3.3 dengan nilai CBR tanah dasar 3% dan beban satu roda 25.887,5 lbs dapat diasumsikan kedalaman yang dihasilkan sebesar 31 inci  $(4,2 r)$ .

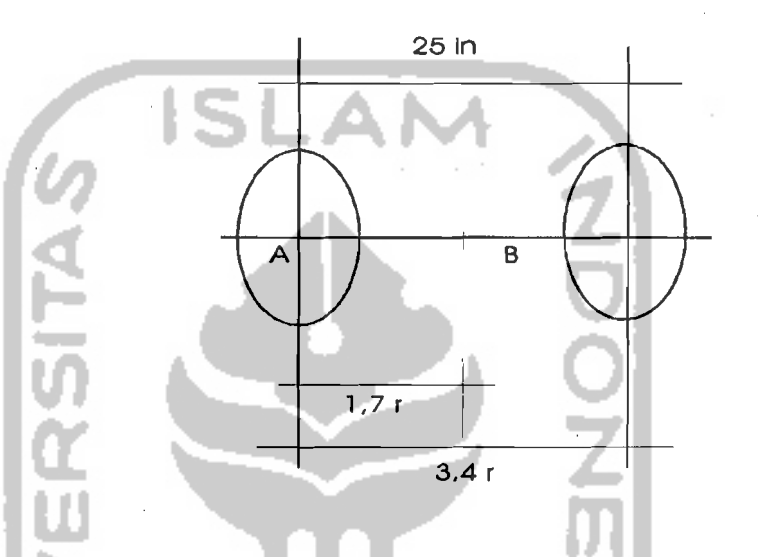

-'---~-------'--~.\_~ \_-------:\_\_::.:\_':. ------'----

Gambar 5.1 konfigurasi *dual wheel* 

2. Menentukan letak difleksi maksimum yang akan terjadi pada kedalaman yang diasumsikan 31 in (4,2 r) yaitu dengan menyelidiki 2 titik yang ditempatkan pada susunan roda pendaratan utama seperti terlihat pada gambar 5. 1. Titik A terletak dibawah salah satu roda dan titik B terletak ditengah - tengah jarak antara sumbu yang panjangnya 25 in (karena dinyatakan dalam r sehingga jarak antara sumbu roda sama dengan 3,4 r).

55

 $\overline{\phantom{a}}$ 

--.J

3. Ditentukan faktor - faktor difleksi untuk beban roda tunggal dan susunan beban roda ganda pada kedalaman 4,2 r berdasarkan gambar 3.4. Untuk mempermudah dalam menjelaskan prosedur ini, maka diuraikan cara mendapatkan nilai faktor defleksi yang menggunakan gambar 3.4.

--'-\_.\_-~-\_.\_--------'-

Diketahui kedalaman *(depth)* akibat beban roda yang diasumsikan sebesar 4,2r, yang mana kedalaman dinyatakan sebagai absis dalam pembacaan kurva pada gambar 3.4.

Ditinjau lokasi yang terpengaruh pembebanan, berada tepat dibawah .sumbu beban pada titik A (lihat gambar 5.1) yang menunjukan nilai pengimbang *(offset)* sarna dengan O,OOr. Dari absis sebesar 4,2r ditarik garis vertikal sehingga memotong garis pcngimbang O,OOr dan dari titik potong tcrscbut dibuat garis horisontal memotong garis ordinat, garis ordinat ini menyatakan nilai faktor difleksi. Maka dari titik potong pada ordinat tersebut didnpnt nilni fnktor difleksi 0,35.

Dengan cara yang sarna dan kedalaman (depth) yang diasurnsikan sarna (4,2r), ditinjau juga lokasi dengan radius 3,4r dari titik tinjauan A (lihat gambar 5.1) maka akan didapat nilai faktor difleksi sebesar 0,23. Untuk mendapatkan nilai difleksi pada titik

~~ ...:~-~.

tinjauan B, langkah - langkah yang digunakan adalah sama dengan langkah penentuan pada titik tinjauan A seperti diatas. Selanjutnya hasil penentuan faktor - faktor difleksi diperlihatkan pada tabel 5.1

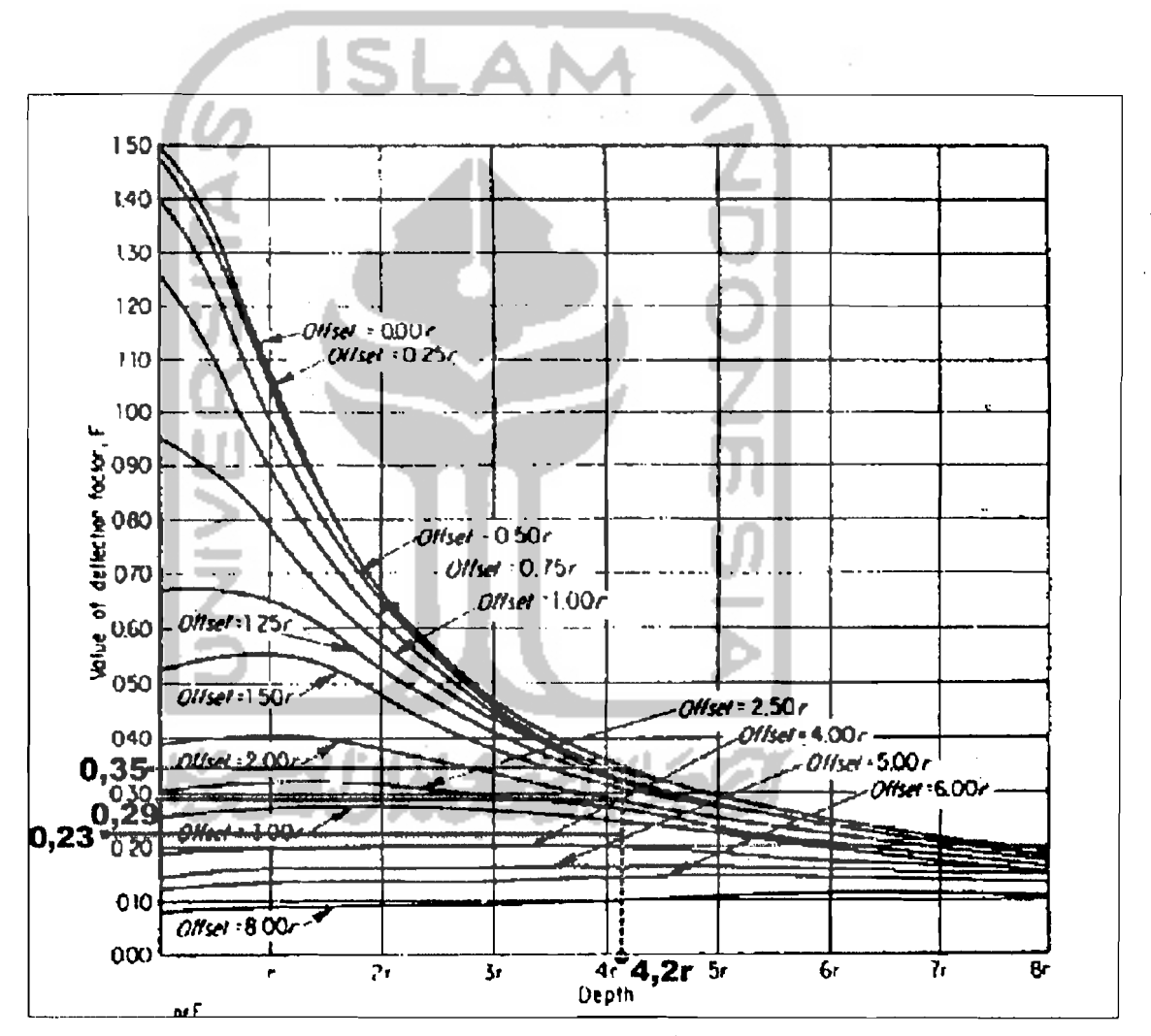

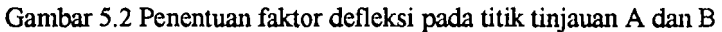

|       | <b>Offset A</b><br>(Radius yang<br>ditinjau dari<br>titik A | <b>Offset B</b><br>(Radius yang<br>ditinjau dari<br>$-$ titik-B) | Faktor difleksi untuk<br>susunan roda ganda |      |
|-------|-------------------------------------------------------------|------------------------------------------------------------------|---------------------------------------------|------|
| 4,2r  | 0,00r                                                       | 1,7r                                                             | 0,35                                        | 0,29 |
| 4.2r  | 3,4r                                                        | 1,7r                                                             | 0,23                                        | 0,29 |
| total |                                                             |                                                                  | 0,58                                        | 0,58 |

Tabel 5.1 Faktor difleksi akibat behan roda mada titik A dan B

- AN

Dari tabel 5.1 dapat dijelaskan bahwa untuk roda tunggal faktor difleksi maksimum pada kedalaman 4,2r yaitu 0,35, terletak tepat di bawah sumbu beban. Sedangkan faktor difleksi maksimum pada susunan roda ganda adalah 0,58.

4. Dari faktor difleksi maksimum ditetapkan ratio faktor difleksi untuk susunan roda ganda terhadap faktor difleksi roda tunggal (lihat persamaan 3.2) dapat dituliskan sebagai berikut :

$$
\frac{0,56}{0,35} = 1,66
$$

Kemudian nilai ratio difleksi (1,66) di bagi dengan jumlah roda pada susunan roda pesawat (dalam hal ini jumlah roda dalam susunan adalah 2 roda).

$$
\frac{1,66}{2} = 0,83
$$

;:-=::·~;' ~'o\_\_ -,.. • \_ -,

Tabel 5.2 Ratio faktor - faktor difleksi

|        |               |               | - Ratio beban<br>Tunggal terhadap | Terhadap     |
|--------|---------------|---------------|-----------------------------------|--------------|
| (m     | difleksi roda | difleksi roda | satu roda dalam                   |              |
|        |               |               |                                   | susunan roda |
| (4,2r) | 0,35          | 0,58          | 1,66                              | 0.83         |

- 5. Dihitung ESWL yaitu mengalikan ratio beban tunggal terhadap satu roda dalam susunan dengan beban satu roda (Pk) atau mengalikan ratio faktor difleksi antara roda ganda terhadap roda tunggal (F<sub>d</sub>/F<sub>s</sub>) dengan beban yang didukung oleh susunan roda pada satu *gear* (dua roda). Hitungan ESWL tersebut seperti dibawah ini : ESWL =  $1,66 \times 25.887,5 = 42.973$  lbs Atau ESWL =  $0,83 \times 51.775 = 42.973$  lbs
- c) Menentukan jumlah gerakan pesawat rencana dan campuran, serta menentukan faktor perulangan beban  $(\alpha_1)$ . Untuk menentukan jumlah pergerakan pesawat campuran perlu di gunakan faktor konversi terhadap pesawat rencana.

Faktor konversi pergerakan F =  $(\sigma j/\sigma s)^4$ .

*as* merupakan tegangan akibat dari kendaraan standard yang dapat dinyatakan dengan tekanan ban roda pesawat. Sedangkan oj merupakan tekanan ban dari roda pesawat campuran. Selanjutnya faktor konversi (F) masing - masing pesawat dikalikan dengan jumlah gerakan pesawat, akan menghasilkan pergerakan relatif pesawat. Jumlah total pergerakan relatif pesawat sebagai dasar untuk menentukan faktor perulangan beban  $(\alpha)$  dengan menggunakan gambar 3.5.

Kemudian hasil perhitungan pergerakan relatif pesawat dibuat tabel 5.3 sebagai berikut :

|               |               |         |                | Pergerakan |
|---------------|---------------|---------|----------------|------------|
| Aircraft      | Tire pressure | Gerakan | $F = (0/0s)^2$ | relatif    |
| $DC-9-32$     | 152           | 25      | 5,78           | 145        |
| $F-28$        | 98            | 6.982   |                | 6.982      |
| $F-27$        | 77            | 2.250   | 0,38           | 855        |
| $F-50$        | 98            | 70      |                | 70         |
| <b>HS-748</b> | 84            | 1.631   | 0,54           | 881        |
| $VC-8$        | 98            | 20      |                | 20         |
| $DC-3$        | 45            | 104     | 0,05           | 5          |
| $C-130$       | 170           | 269     | 9,05           | 2.436      |
| $CN-212$      | 45            | 9.164   | 0,05           | 458        |
| Total         |               | 20.515  |                | 11.852     |

Tabel 5-3 Penentuan gerakan relatif pesawat untuk perancangan

Jumlah gerakan pesawat keseluruhan 11.852 gerakan. Dari gambar 3.5 dengan jumlah roda pendaratan pesawat  $DC - 9 - 32$  yang digunakan 4 buah roda didapat faktor pengulangan beban  $(\alpha) = 0,76$ 

d) Dihitung tebal masing - masing lapisan perkerasan sesuai dengan nilai CBR dan digunakan rumus 3.5.

Tebal total lapis keras lentur dengan CBR *subgrade* = 3% dan nilai ESWL 42.973 lbs.  $t = \alpha i \sqrt{\frac{ESWL}{2 \cdot \alpha RDU}} - \frac{A}{A}$ 8,1( $CBR$ )  $\pi$  $t = 31,88$  in  $\sim 32$  in 2. Tebal lapisan diatas *subbase course* dengan CBR *subbase*  20% dan ESWL 42.973 lbs.  $t = 11,2$  in  $\sim 12$  in Maka *lebal base course* dan *surface course* didapat 12 in. 3. Tebal lapisan diatas base course dengan CBR base 80 % dan nilai ESWL 42.973 lbs.  $t= 2.7$  in  $\sim 3$  in

Maka tebal *base course* =  $12 - 3 = 9$  in

Untuk tebal *surface course* 3 in perlu dicek lagi dengan ketebalan minimum yang ditentukan.

- e) Dikontrol ketebalan minimum lapisan perkerasan permukaan *(surface course)*
- dan pondasi atas *(base course)* dengan menggunakan tabel 3.4. Dari tabel tersebut dengan nilai CBR *base course* 80% dan daerah lalu lintas *rencana (design traffic area)* tipe A, didapat ketebalan minimum *base course* 6 in dan ketebalan *surface course* minimum 5 in.
- f) Hasil akhir ketebalan masing masing lapisan keras lentur sebagai berikut :
	- 1. tebal *surface course* = 5 in
	- 2. Tebal *hase course*  $= 9$  in
	- 3. Tebal total perkerasan  $= 32$  in
	- 4. Tebal *subbase course* =  $32 5 9 = 18$  in

Perlu dicek lagi tebal perkerasan setelah dikontrol jumlah ketebalan minimum *surface course* dan *base course.* 

Tebal *surface course*  $(5")$  + tebal *base course*  $(9")$  = 14" (> 12" maka

kontrol ketebalan minimum yang dilakukan adalah aman)

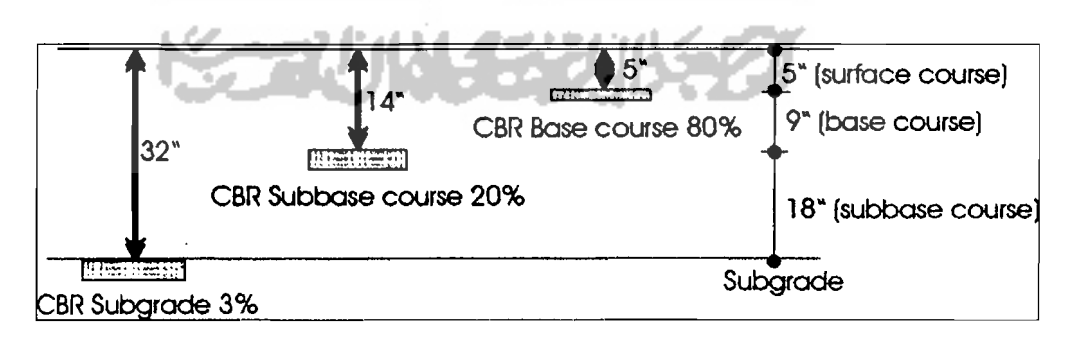

Gambar 5.3 Teballapisan sesuai nilai CBR yang didapat dengan metode CBR

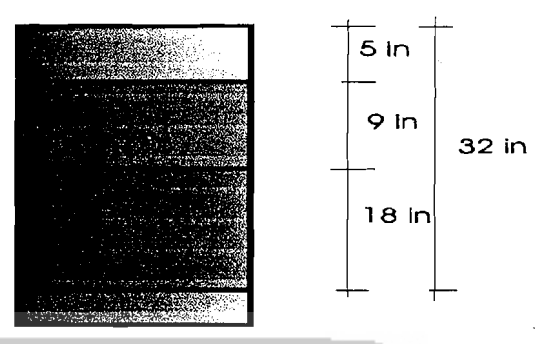

Gambar 5.4 Konstruksi lapis keras lentur deengan metode CBR

# 5.2 **Metode FAA (** *Federal Aviation Administration)*

a) Daftar lalu Lintas Udara yang Diramalkan

Jumlah keberangkatan pesawat dianggap setengah dari jumlah gerakan pesawat. Pemilihan pesawat rancangan berdasarkan pada beban pesawat yang membutuhkan ketebalan perkerasan yang paling besar dan tidak perlu harus pesawat yang paling berat yang akan beroperasi dibandar udara.

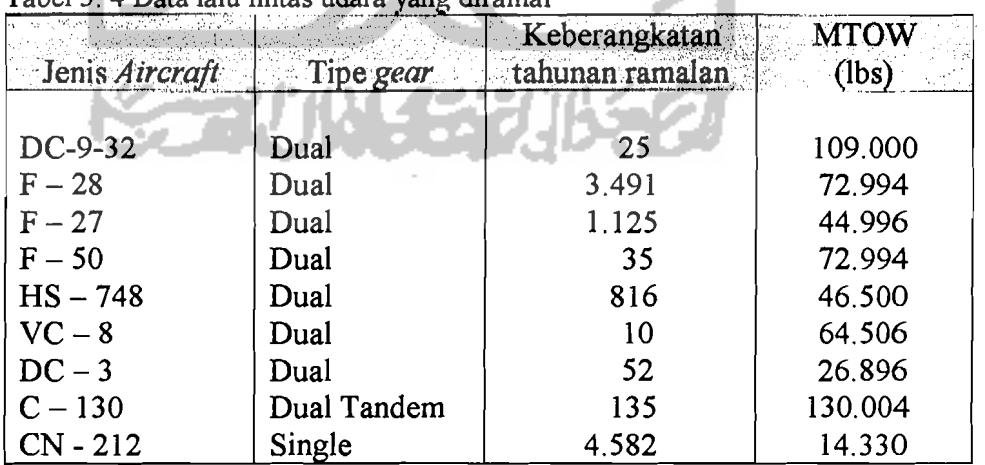

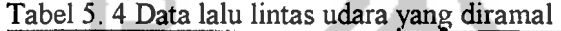

-- --~- \_.----.:.-\_-:.\_

b) Merighitung nilai keberangkatan tahunan ekuivalen (EAD) pesawat berdasarkan tipe konfigurasi roda pendaratan pesawat rencana. Tipe roda pendaratan utama pesawat eampuran yang berbeda terlebih dahulu dikonversikan ke tipe roda pesawat rencana dengan menggunakan tabel 3.4. Pesawat F -28 dijadikan pesawat acuan dalam pereneanaan.

|                |             |                  | Keberangkatan |
|----------------|-------------|------------------|---------------|
| Jenis Aireraft | Tipe gear   | Keberangkatan    | dual gear     |
|                |             | tahunan ramalan- | $R_2$         |
|                |             |                  |               |
| DC-9-32        | Dual        | 25               | 25            |
| $F-28$         | Dual        | 3.491            | 3.491         |
| $F-27$         | Dual        | 1.125            | 1.125         |
| $F - 50$       | Dual        | 35 <sub>1</sub>  | 35            |
| $HS - 748$     | Dual        | 816              | 816           |
| $VC-8$         | Dual        | 10               | 10            |
| $DC-3$         | Dual        | 52               | 52            |
| $C - 130$      | Dual Tandem | 135              | 230           |
| $CN -212$      | Single      | 4.582            | 3.666         |

Tabel 5.5 Hasil ramalan keberangkatan tahunan pesawat yang telah dikonversi

- c) Menentukan beban roda pesawat rencana (W<sub>1</sub>) dan beban roda pesawat campuran  $(W_2)$ .
	- a.  $W_1 = 95 \% x MTOW$  pesawat rencana x  $1/N \times 1/M$

b.  $W_2 = 95 \%$  x MTOW pesawat campuran x  $1/N$  x  $1/M$ 

Dengan:

MTOW = *Maximum Take OffWeight* 

N = Jumlah roda pendaratan utama pada masing - masing *gear* 

M = jurnlah gigik *(gear)* pendaratan utama

Dan menentukan keberangkatan tahunan ekivalen (EAD) pesawat rencana

 $(R<sub>1</sub>)$  dengan menggunakan rumus 3.6.

$$
Log R1 = Log R2 \left[\frac{W2}{W1}\right]^{0.5}
$$

Dengan:

- R1 = *Equivalent Annual Departures* pesawat.rencana
- R2 = *Annual Departures* pesawat campuran

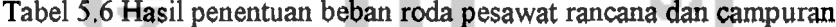

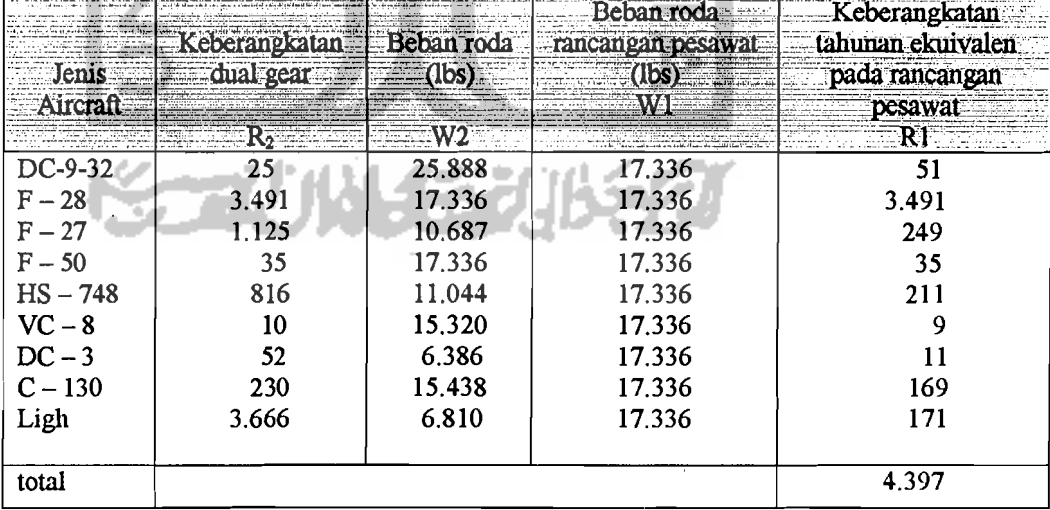

- d) Menentukan tebal lapis penyusun perkerasan dari kurva rencana lapis keras lentur (pada lampiran 8) untuk daerah kritis. Pesawat rancangan dengan MTOW 72.994 lbs, tipe dual wheel dan *Equivalent Annual Departures* = 4.397.
	- 1. Tebal total lapis keras lentur dengan CBR *subgrade* 3% diperoleh tebal 35 in. Sedangkan untuk daerah non kritis tebal perkerasan lentur didapat  $35 \times 0.9 = 31.5$  in
	- 2. Teballapisan diatas *subbase* dengan CBR *subbase* 20 % didapat ketebalan *base course* dan *surface course* 9 in.
	- 3. Tebal *surface course* minimum = 4 in untuk daerah kritis. Sedangkan tebal *sur/ace course* minimum untuk daerah non kritis 3 in.

Maka tebal *base course* untuk daerah kritis:  $9 - 4 = 5$  in Ketebalan *base course* minimum di kontrol lagi dengan menggunakan kurva rancangan pada lampiran 10. Karena CBR *subgrade* yang ada hanya 3% tidak terdapat terdapat dalam kurva rancangan maka digunakan pendekatan dengan memakai CBR *subgrade* 4% dan tebal total perkerasan lentur yang ada 35 in maka didapat ketebalan *base course* minimum 8 in untuk daerah kritis dan 7 in untuk daerah non kritis.

- <u>- 40 - 11 - 12 - 1</u>

*4. Ketebalansubbase* di hitung dengan :

 $35 - 4 - 8 = 23$  in untuk daerah kritis

- $31,5 3 7 = 21,5$  in untuk daerah non kritis
- Hasil akhir perhitungan ketebalan masing masing lapisan perkerasan lentur dengan metode FAA yang didapat :

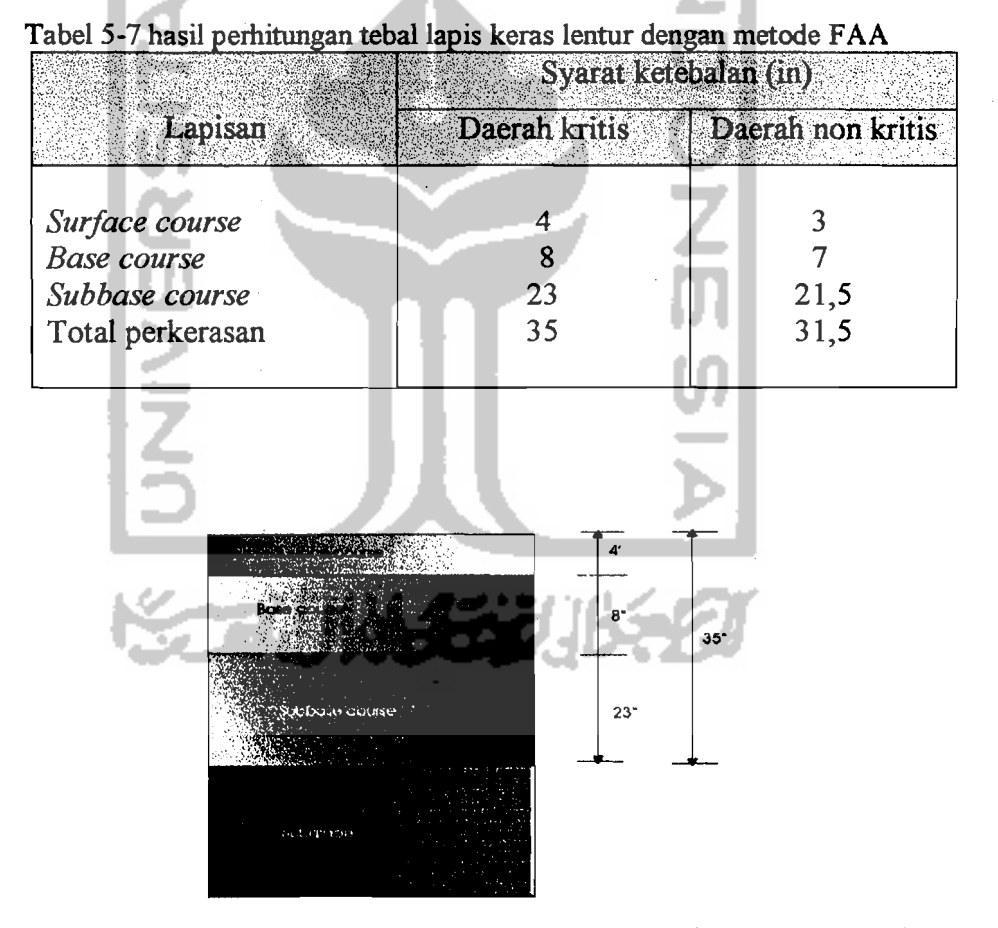

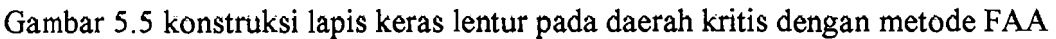

---'--~~~.. \_---'- .- ---. ----\_.. \_--------,

I I ļ.

f' ,I

## 5.3 Metode LeN *(Load Classification Number)*

#### 5.3.1 Karakteristik Pesawat Terbang Rencana

Digunakan data - data karakteristik pesawat terbang, sebagai berikut :

ى <u>اڭگىس</u>ت

- a) Jenis pesawat rencana  $= DC 9 32$
- *b*) Konfigurasi roda pesawat rencana = *dual wheel*
- c) *Maksimum take off weight* (MTOW) = 109.000 lbs
- d) Tekanan roda  $= 152 \text{ psi}$
- *e)* Beban pada *nose gears* = 7,6%
- *f)* Distribusi beban pada *main gear* =  $2 \times 46,2 \%$
- g) Jarak roda dari sumbu ke sumbu  $(S_d)$  = 25 in

#### 5.3.2 Menentukan Nilai Ekuivalent Single Wheel Load (ESWL) Pesawat

# *a)* Beban pada susunan *main gear*  P<sub>d</sub> = distribusi *main gear* (%) x MTOW  $= 46,2\% \times 109.000$  $= 50.358$  lbs  $(22.842 \text{ kg})$

Beban satu roda pada susunan *main gear:* 

$$
= \frac{P_d}{2} = 25.179 \text{ lbs} (11.421 \text{ kg})
$$

I~

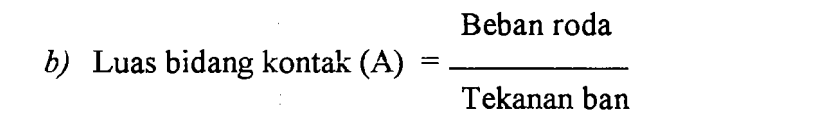

.. \_--\_..~-=

25.179 Luas bidang beban satu roda  $(A_c)$  =  $\frac{166 \text{ in}^2}{2}$ 152

- c) Radius bidang kontak ( r) =  $\sqrt{\frac{Ac}{\pi}}$ = 7,3 in d) Jarak roda ke roda bagian dalam ( d  $) = S_d - 2r$  $= 25 - (2 \times 7.3)$ (d) = 10,4 in
- *e)* Menentukan nilai beban roda tunggal ekuivalen (ESWL) digunakan kurva reneana pada gambar 3. 18 yang telah diplotkan pada gambar 5.4. Kedalaman akibat roda tunggal ekuivalen diasumsikan terletak antara d/2 (5,2 in) sampai  $2S_d$  (50 in) dan dinyatakan sebagai absis. ESWL terletak antara beban satu roda pada susunan *main gear*  (11.421 kg ,'w 25.179 Ibs) sampai dcngan beban pada susunan *main gear* (22.842 kg ~ 50.358 lbs).

Nilai kedalaman akibat beban roda tunggal ekuivalen yang dipakai adalah  $Z_1 = 63,5$  cm, yang merupakan nilai tengah dari  $2S_d$  (127 cm) dan diplotkan ke gambar 5.4.

Dari absis (kedalaman  $Z_1 = 63,5$  cm) ditarik garis vertikal dan diplotkan ke garis AB, kemudian ditarik garis horisontal maka akan didapatkan nilai beban satu roda ekuivalen (ESWL) = 18.800 kg  $(42.000$  lbs).

## 5. 3.3 **Menentukan Nilai** LeN **pesawat**

Untuk menentukan nilai LCN pesawat adalah dengan memasukan nilai ESWL dan nilai tekanan roda yang sudah diketahui kedalam gambar 3.16. Untuk pesawat DC  $-9 - 32$  dengan nilai ESWL 42.000 lbs (18.800 kg) dan tekanan roda 152 psi (10,687 kg/cm<sup>2</sup>) dari gambar 3.16 terbaca nilai LCN pesawat sebesar 50.

Nilai LCN pesawat juga bisa ditentukan dengan menggunakan rumus yang dikembangkan oleh *Boeing pavement evaluation,* 1976, dengan perhitungan sebagai berikut :

LCN pcsawat = (1,14345 x 10<sup>-3</sup> x ESWL x Tp<sup>0,78895</sup>)<sup>0,820450</sup>  $= (1,14345 \times 10^{-3} \times 18.800 \times 10,687^{0,78895})^{0,82045}$ 

 $= 50,37 \sim 50$  (LCN pesawat dengan grafik)

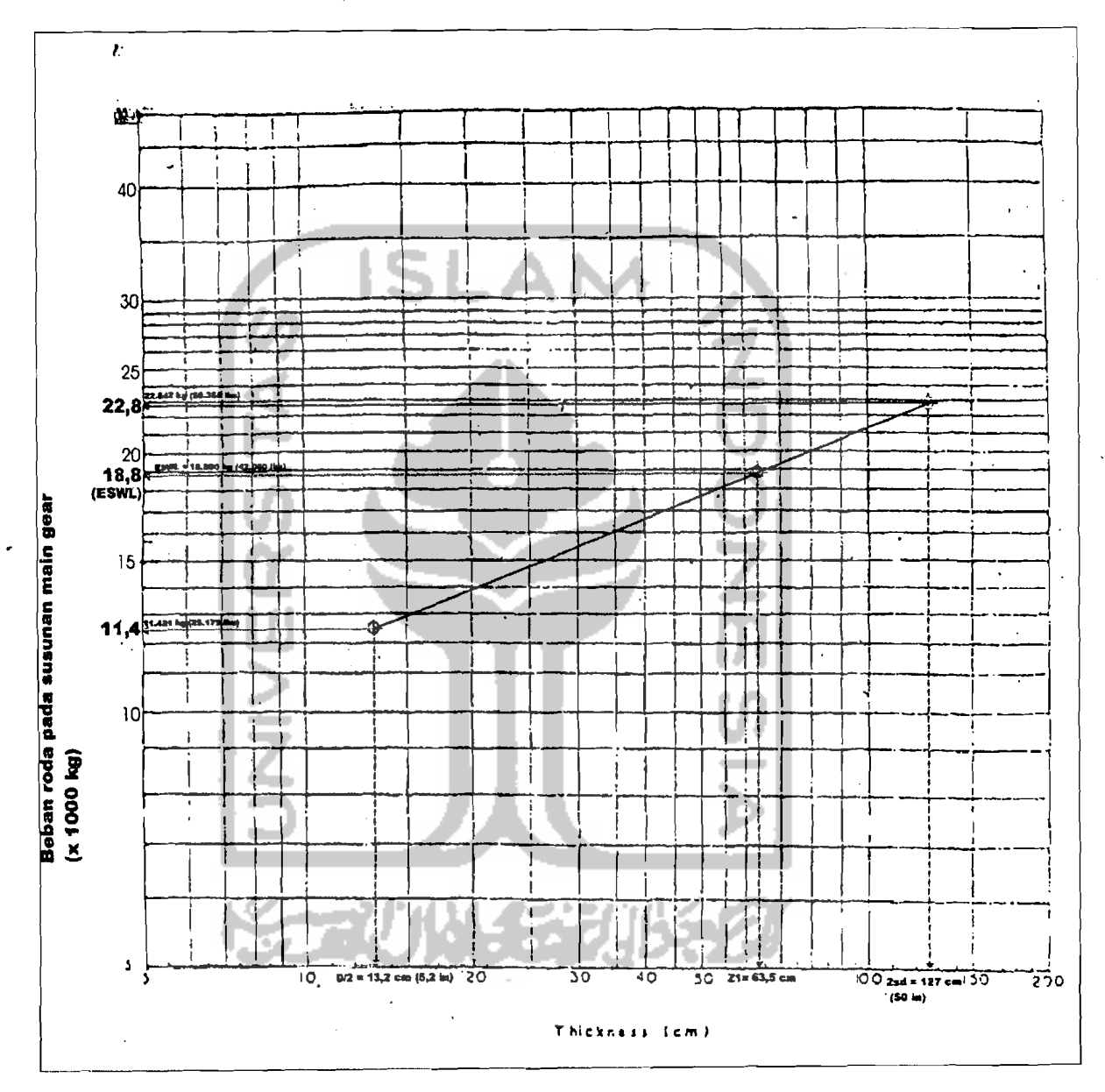

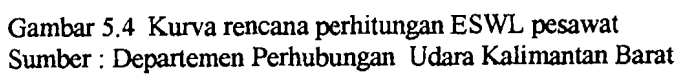

 $\overline{71}$ 

#### 5.3.4 Menentukan Tebal Lapis Keras

...\_\_ .\_~- .-\_~-:'.\_.. \_.'-'~-' .\_---

Dari nilai LCN pesawat sebesar 50 di masukan ke kurva pereneanaan lapis keras lentur landas paeu metode LCN dengan menggunakan gambar 3.20. Penentuan masing - masing tebal perkerasan juga menggunakan nilai CBR setiap lapisan.

a) Penentuan tebal total perkerasan dengan menggunakan nilai CBR *subgrade* 3% .

Didapat tebal total  $(H_t) = 98$  cm ~39 in

b) Penentuan tebal lapis keras diatas *subbase course* dengan nilai CBR *subbase* 20% dan nilai LCN 50.

Didapat tebal *base course* (H<sub>1</sub>) dan *surface course* (H<sub>2</sub>) = 29 cm  $\sim$  12 in

- c) Tebal *subbase course*  $(H_3) = 98 29 = 69$  cm  $\sim 27$  in
- d) Tebal lapis keras diatas *base course* dengan nilai CBR *base course*  80% dan nilai LCN 50.

Didapat tebal *surface course* 10 cm ~ 4 in

Maka tebal *base course*  $(H_2) = 29 - 10 = 19$  cm  $\sim 8$  in

'j

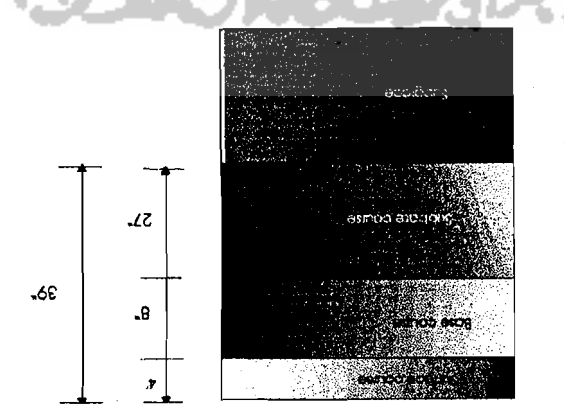

Gambar 5.7 konstruksi lapis keras lentur dengan metode LCN

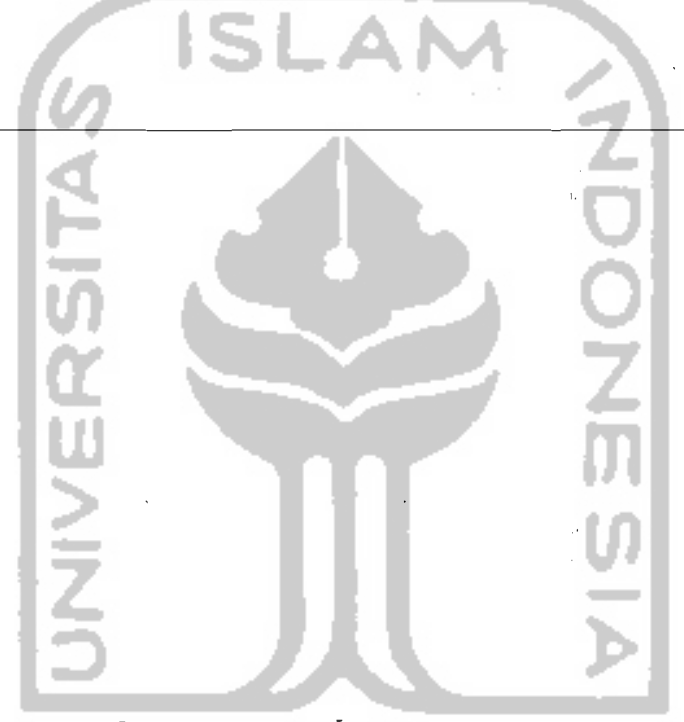

 $\mathfrak{c}\mathfrak{c}$ 

ă